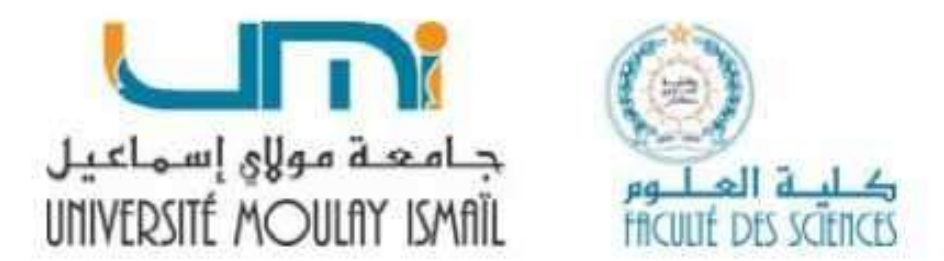

**Filière : SMIA-S2<br>AU 2022-2023 Filière : SMIA-S2<br>AU 2022-2023** 

# Filière : SMIA-S2<br>AU 2022-2023<br>Chapitre V<br>Nes de caractères EN CHARAINE DE STANDERS CHAPITTE V<br>Les chaines de caractères **INES de caracteres**<br>Cours d'algorithmique- SMIA2

## Les chaînes de caractères<br>chapitre est de : **Les chaînes de**<br> **Objectifs :**<br>
L'objectif de ce chapitre est de :<br>
• étudier les chaînes de caractères en a **Les chaînes de caractères**<br>
<u>Uniectifs:</u><br>
L'objectif de ce chapitre est de :<br>
• étudier les chaînes de caractères en algorithmique<br>
• écrire des algorithmes qui traitent des caractères et de

- 
- **Les chaînes de caractères**<br> **ectifs :**<br>
bjectif de ce chapitre est de :<br>
 étudier les chaînes de caractères en algorithmique<br>
 écrire des algorithmes qui traitent des caractères et des chaines<br>
caractères. **Les chaînes de caractères**<br> **ectifs :**<br> **o** écrire des chapitre est de :<br>
• étudier les chaînes de caractères en algorithmique<br>
• écrire des algorithmes qui traitent des caractères et des chaines de<br> **caractères.**<br> **initi** caractères. **Les chaînes de Channes<br>
Cobjectifs :<br>
Cobjectif de ce chapitre est de :<br>
• étudier les chaînes de caractères en alg<br>
• écrire des algorithmes qui traitent d<br>
caractères.<br>
Définition :<br>
Une chaîne de caractères est une séq ES CHANTES DE CATACLETES**<br>
Cobjectif de ce chapitre est de :<br>
• étudier les chaînes de caractères en algorithmique<br>
• écrire des algorithmes qui traitent des caractères et des chaines de<br>
caractères.<br>
<u>Éfinition :</u><br>
Une c

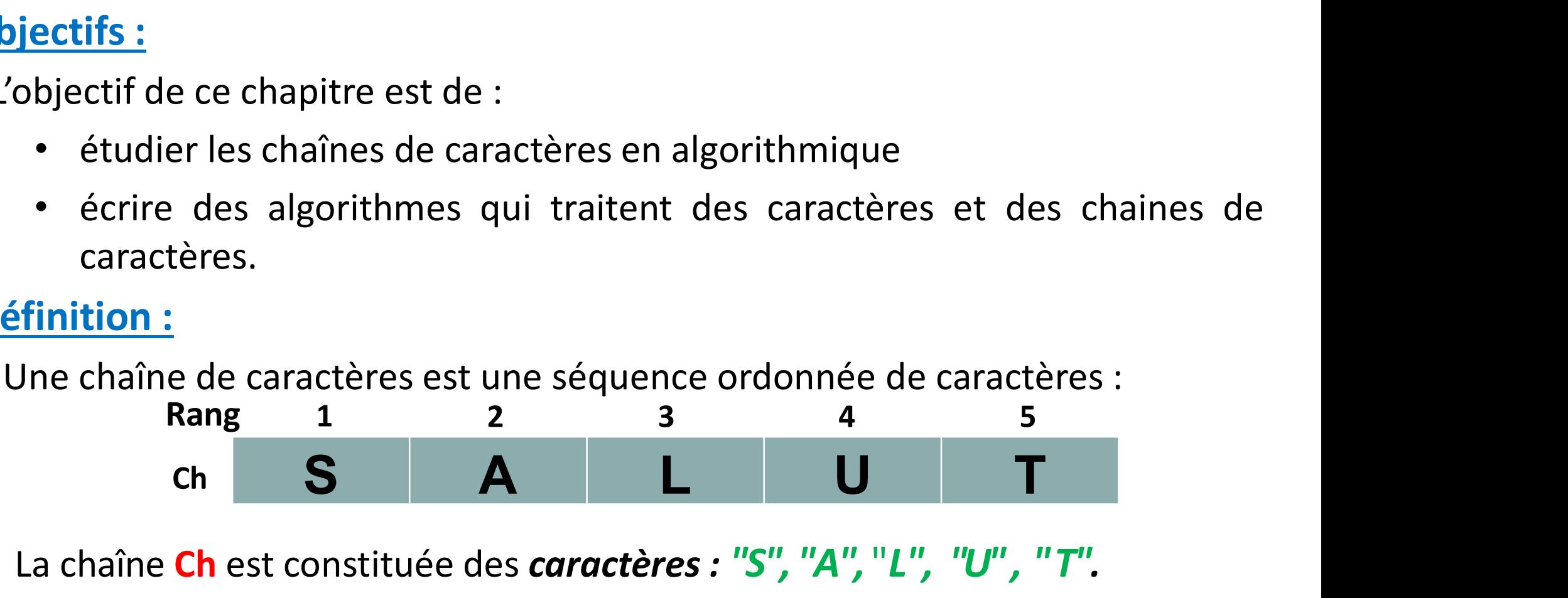

- 
- France Controller Caractères est une séquence ordonnée de caractères :<br>
Rang 1 2 3 4 5<br>
Ch S A L U T<br>
Chaque caractère se trouve à une position donnée dans la chaîne (on parle<br>
dors de rang). Le rang d'un caractère est à Finition :<br>
Jne chaîne de caractères est une séquence ordonnée de caractères :<br>
Rang 1 2 3 4 5<br>
Ch S A L U T<br>
La chaîne Ch est constituée des caractères : "S", "A", "L", "U", "T".<br>
Chaque caractère se trouve à une position Jne chaîne de caractères est une séquence ordon<br>
Rang 123<br>
Ch S A L<br>
La chaîne Ch est constituée des caractères : "S", ",<br>
Chaque caractère se trouve à une position donne<br>
calors de rang). Le rang d'un caractère est à la c • La chaîne Chest constituée des caractères : "S", "A", "L", "U", "T".<br>• La chaîne Chest constituée des caractères : "S", "A", "L", "U", "T".<br>• Chaque caractère se trouve à une position donnée dans la chaîne (on parle<br>elo ch S A L U T<br>La chaîne Ch est constituée des caractères : "S", "A", "L", "U", "T".<br>Chaque caractère se trouve à une position donnée dans la chaîne (on paradors de rang). Le rang d'un caractère est à la chaîne ce que l'ind
- 2

# Les chaînes de caractères<br>ractère est une suite finie de caractères.

Une chaîne de caractère est une suite finie de caractères.

## Exemples :

- La chaîne de caractères "SALUT" est constituée des caractères : "S", "A", "L", "U" , " T",.
- **Les chaînes de caractères<br>
Examples :<br>
En chaîne de caractères "SALUT" est constituée des** *caractères : "S",***<br>
"A","L", "U", "T",.<br>
El chaîne de caractères "Bonjour" est constituée des** *caractères : "B",***<br>
"o","n", "j", "** "o", "n", "j", "o", "u", "r",.
- e chaîne de caractère est une suite finie de caractères.<br>
Il a chaîne de caractères "SALUT" est constituée des *caractères : "S",*<br>
"A", "L", "U", "T",.<br>
Il a chaîne de caractères "Bonjour" est constituée des *caractères :*
- 
- en animales internative est une suite finie de caractères.<br>
 La chaîne de caractères "SALUT" est constituée des *caractères : "S",*<br>
 La chaîne de caractères "Bonjour" est constituée des *caractères : "B",*<br>
 C", "n", " ■ La chaîne de caractères " " est une chaîne de caractères ne contenant "A", "L", "U", "T",<br>La chaîne de caractères "Bonjour" est constituée des *caractères : "B",*<br>"o", "n", "j", "o", "u", "r",.<br>La chaîne de caractères "567" est constituée des *chiffres 5, 6 et 7. Mais*<br>en *aucun cas il ne f* La chaîne de caractères "Bonjour" est constituée des *caractère*<br>"o", "n", "j", "o", "u", "r",.<br>La chaîne de caractères "567" est constituée des *chiffres 5, 6 e*<br>en *aucun cas il ne faut la* confondre avec la grandeur nu  $\alpha_0$ ", "n", "j", "o", "u", "r",.<br>
• La chaîne de caractères "567" est constituée des *chiffres 5, 6 et 7. Mais*<br> *en aucun cas il ne faut la* confondre avec la grandeur numérique 567.<br>
• La chaîne <sup>111</sup> représente une ■ La chaîne de caractères "567" est constituée des *chiffre*<br>
en aucun cas il ne faut la confondre avec la grandeur num<br>
■ La chaîne de caractères " " est une chaîne de caractères<br>
qu'un seul caractère qui est ici le cara

# Les chaînes de caractères

**Les chaînes de ca<br>1. Le type caractère<br>Le type caractère** s'applique à tous les caractères du<br>For Information Interchange), la liste des caractères **Les chaînes de caractères<br>1. Le type caractère<br>Letype caractère** s'applique à tous les caractères du code ASCII (*American standard Code*<br>For Information Interchange), la liste des caractères comprend :<br>• Les lettres : "A **EART ENTITY CONTEX CONTEX CONTEX CONTEX ENTITY CONTEX EXERCHANGE EXTINGUIST EXERCHANGE EN 18 AND FOR ASCIL**<br> **EXPLO CONTEX EXTENDE ENTIRE ENTIREM CONTEX CONTEX CONTEX CONTEX CONTEX CONTEX CONTEX CONTEX CONTEX CONTEX CONTE Les chaînes de caractère<br>
e type caractère**<br>
pe caractère s'applique à tous les caractères du code ASCII (American<br>
information Interchange), la liste des caractères comprend :<br>
• Les lettres : "A" .."Z", "a" .."z"<br>
• Les **Les chaînes de caractère**<br> **e type caractère**<br> **pe caractère** s'applique à tous les caractères du code ASCII (A<br> *nformation Interchange*), la liste des caractères comprend<br>
• Les chiffres : "0" .. "9"<br>
• Les caractères s **Les chaînes de caractères<br>
e type caractère<br>
pe caractères s'applique à tous les caractères du code ASCII (American standard Code<br>
nformation Interchange), la liste des caractères comprend :<br>
• Les lettres : "A" ..."Z", "** e type caractère<br>
pe caractère<br>
pe caractères du soles caractères du code ASCII (*American standard Code*<br>
nformation Interchange), la liste des caractères comprend :<br>
• Les lettres : "A" ..."Z", "a" ..."z"<br>
• Les caractèr

- 
- 
- 
- 

## Dans un système informatique:

- 
- borinformation interchange), la liste des caractères comprend :<br>• les lettres : "A" ..."Z", "a" ..."z"<br>• les caractères spéciaux : "/" ; "\*" ; "?" ; "&" ; etc.<br>• les caractères de contrôle : <Retour Chariot>; <Echap>; et es chiffres :"0" .. "9"<br>Les caractères spéciaux : "/" ; "\*" ; "?"<br>Les caractères de contrôle :<Retour Chans un système informatique:<br>à chaque caractère est associé une valeur nur<br>Quand on stocke un caractère en mémoire<br>réa
- 

• Les caractères spéciaux : "/" ; "\*" ; "?" ; "&" ; etc.<br>• Les caractères de contrôle :<Retour Chariot>; <Echap>; etc.<br>• Dans un système informatique:<br>• àchaque caractère est associé une valeur numérique : son code ASCII<br>• • Les caractères de contrôle :<Retour Chariot>; <Echap>; etc.<br>
Dans un système informatique:<br>
• à chaque caractère est associé une valeur numérique :son code ASCI.<br>
• Quand on stocke un caractère en mémoire (dans une varia Dans un système informatique:<br>• à chaque caractère est associé une valeur numérique : son code ASCII.<br>• Quand on stocke un caractère en mémoire (dans une variable), on mémorise en<br>• un code ASCII est codes un octet (huit b

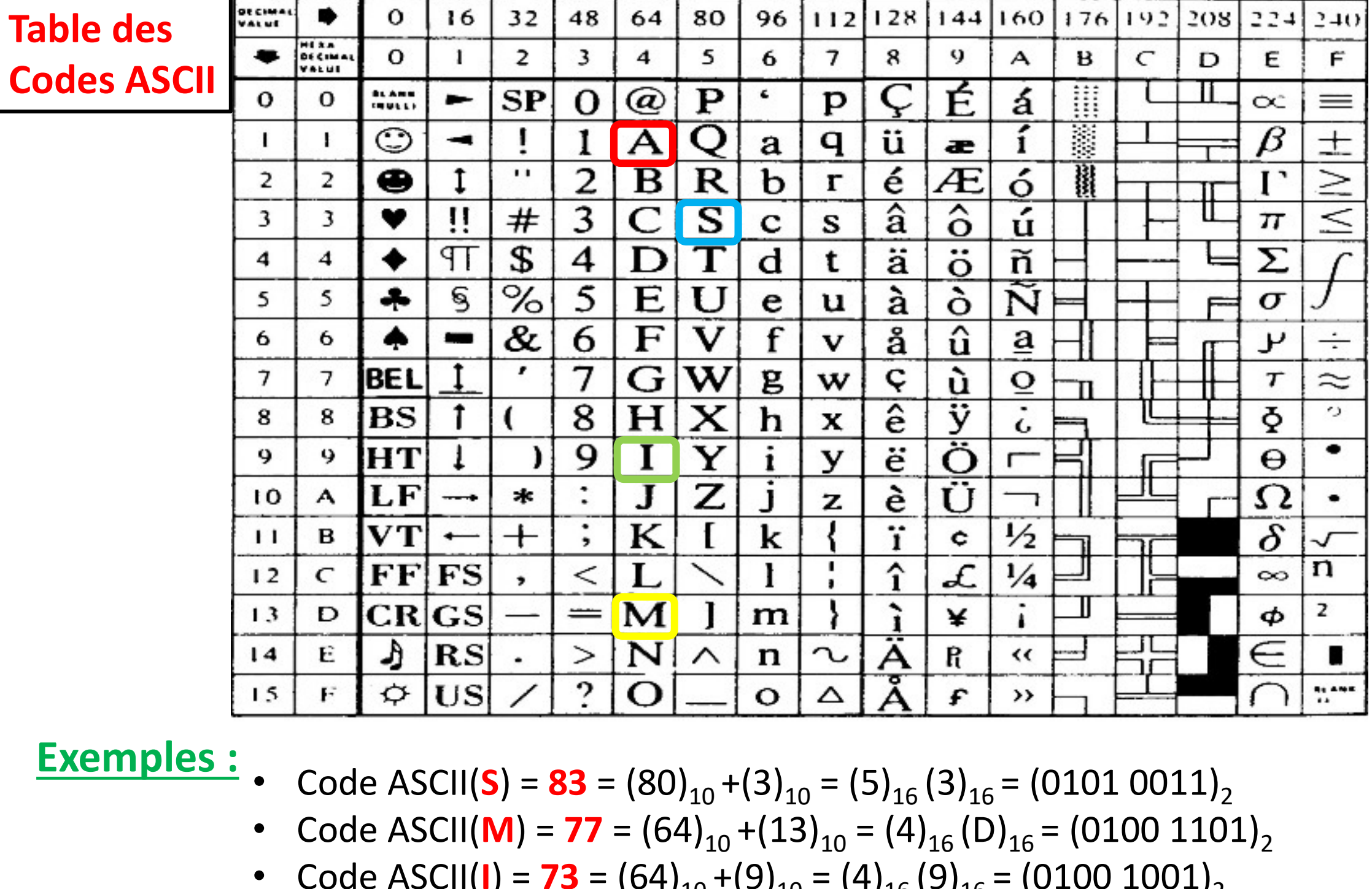

- **Exemples :** Code ASCII(S) = 83 =  $(80)_{10}$  +(3)<sub>10</sub> =  $(5)_{16}$  (3)<sub>16</sub> =  $(01010011)_{2}$ 
	- Code ASCII(M) = 77 =  $(64)_{10}$  +(13)<sub>10</sub> = (4)<sub>16</sub> (D)<sub>16</sub> = (0100 1101)<sub>2</sub>
	- Code ASCII(I) = **73** =  $(64)_{10}$  +(9)<sub>10</sub> =  $(4)_{16}$  (9)<sub>16</sub> =  $(0100 1001)_{2}$
	- Code ASCII(A) =  $65 = (64)_{10} + (1)_{10} = (4)_{16} (1)_{16} = (01000001)_{2}$

# Les chaînes de caractères<br>ns standard sur les caractères

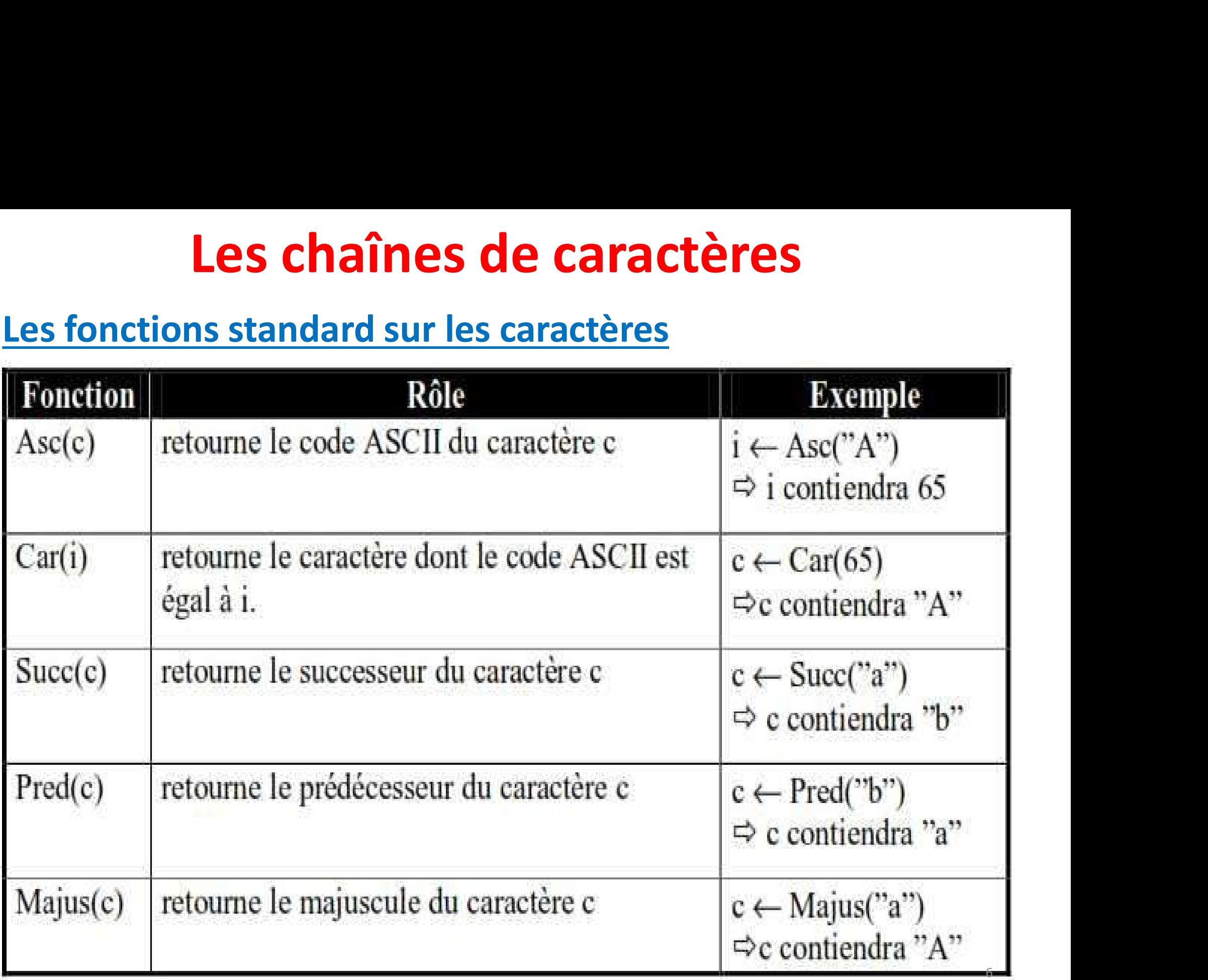

# Les chaînes de caractères<br>tandard sur les caractères

 $L$   $\overline{Q}$ 

Les chaînes de caractères<br>Les fonctions standard sur les caractères<br>Exemple : Ecrire un algorithme qui affiche une table des codes ASC<br>des lettres minuscules sous la forme suivante : **Les chaînes de caractères<br>
Exemple :** Ecrire un algorithme qui affiche une table des codes ASCII contenant<br>
des lettres minuscules sous la forme suivante :<br>
Lecode ASCII de (a)=97 **Les chaînes de caractères<br>
Les fonctions standard sur les caractères<br>
Exemple : Ecrire un algorithme qui affiche une table des codes ASCII<br>
des lettres minuscules sous la forme suivante :<br>
Le code ASCII de (a) = 97<br>
Le c** 

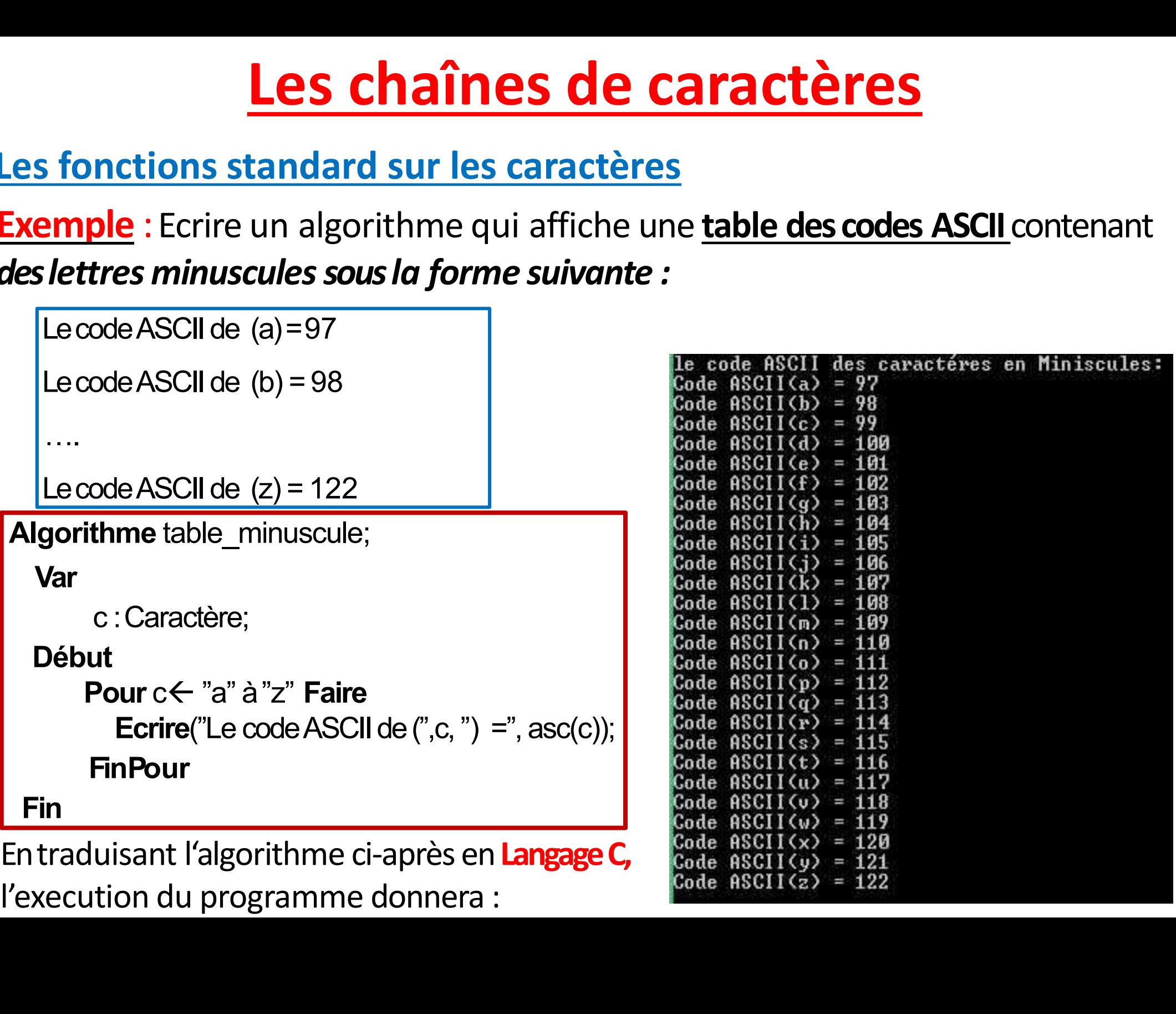

77

# Les chaînes de caractères<br>tandard sur les caractères

Les chaînes de caractères<br>Les fonctions standard sur les caractères<br>Exemple : Ecrire un algorithme qui affiche une table des codes ASC<br>des lettres minuscules sous la forme : **Les chaînes de caractères<br>
Exemple :** Ecrire un algorithme qui affiche une table des codes ASCII contenant<br>
des lettres minuscules sous la forme :<br> **Lecode ASCII de A-65** des lettres minuscules sous la forme :

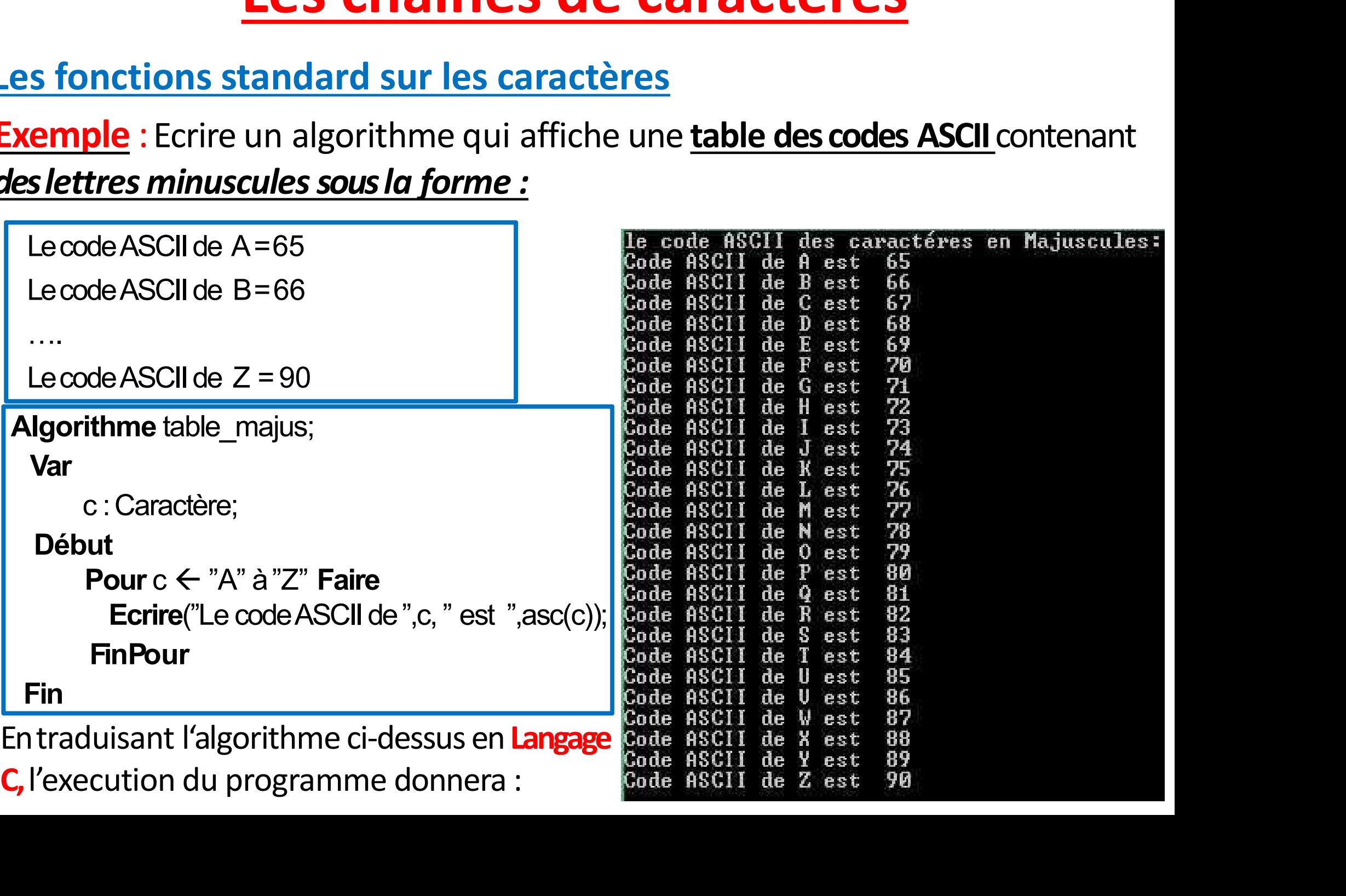

# Les chaînes de caractères<br>tandard sur les caractères

Les chaînes de caractères<br>Les fonctions standard sur les caractères<br>Exemple : Ecrire un algorithme qui affiche une table des codes ASC<br>des chiffres (0..9) sous la forme : **Exemple : Exemple : Ecrire un algorithme qui affiche une table des codes ASCII contenant<br>Exemple : Ecrire un algorithme qui affiche une table des codes ASCII contenant<br>des chiffres (0..9) sous la forme : Les chaînes de caractères<br>
Les fonctions standard sur les caractères<br>
Exemple : Ecrire un algorithme qui affiche une table des codes /<br>
des chiffres (0..9) sous la forme :<br>
Lecode ASCII de 0 est 48** 

Le code ASCII de 0 est 48 Le code ASCII de 1 est 49

….

Le code ASCII de 9 est 57

Algorithme table chiffre; Var

c : Caractère;

## Début

Pour  $c \leftarrow "0"$  à "9" Faire FinPour

**Finally and the set of the set of the set of the set of the set of the set of the set of the set of the set o** 

**ractères**<br>able des codes ASCII contenant<br>En traduisant l'algorithme ci-après<br>en langage C, l'execution du<br>programme donnera : **Explorer COVIDENTS**<br> **Entraduisant l'algorithme ci-après<br>
en Langage C, l'execution du<br>
programme donnera :<br>
Le code ASCII des chiffres (de 0 a 9): able des codes ASCII** contenant<br>Entraduisant l'algorithme ci-après<br>en Langage C, l'execution du<br>programme donnera :<br>le code ASCII de lest 48<br>Code ASCII de lest 48<br>Code ASCII de lest 48

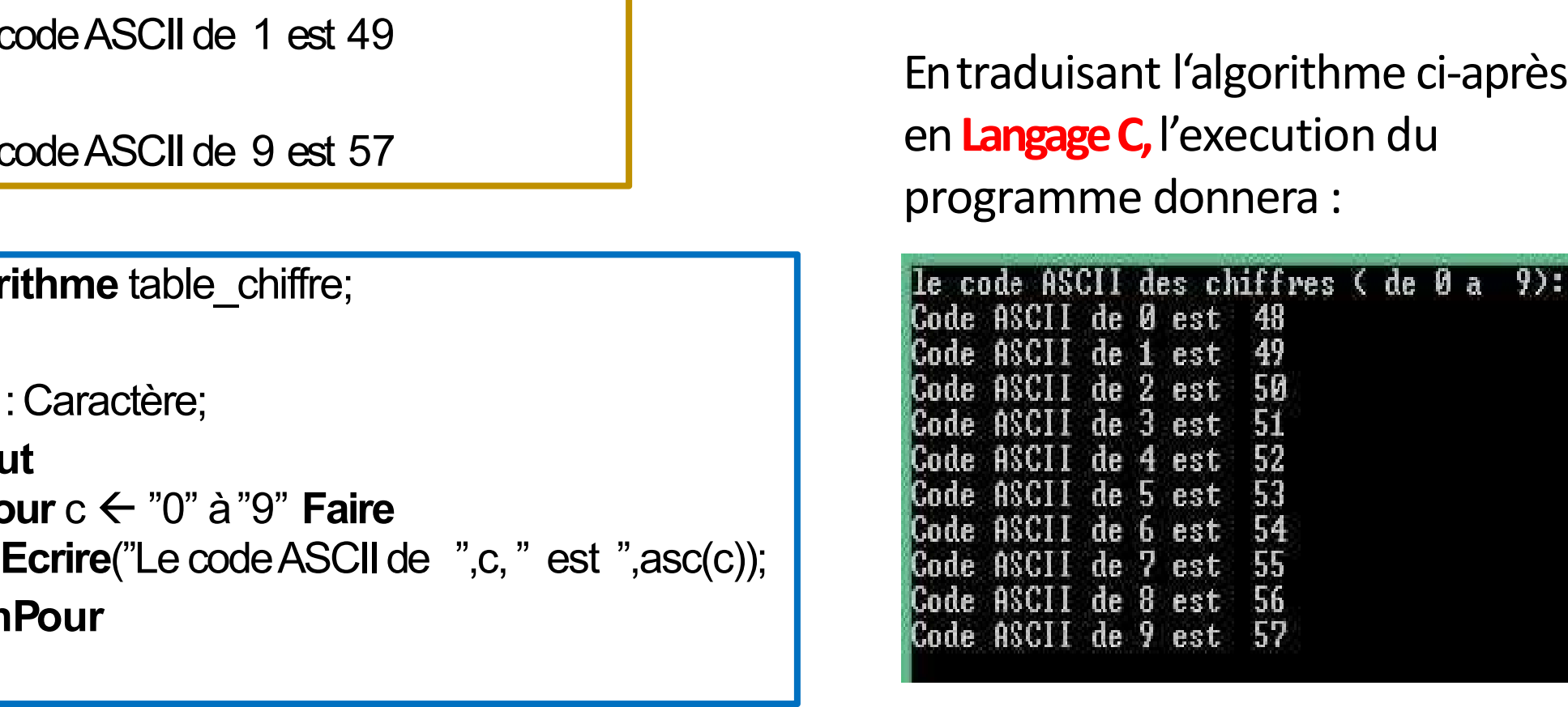

# Exemples d'application sur les chaînes de caractères<br>Exemple 1: Ecrire un algorithme qui lit un caractère au clavier puis affiche

Exemples d'application sur les chaînes de caractères<br>Exemple 1: Ecrire un algorithme qui lit un caractère au clavier puis affiche<br>son prédécesseur, son successeur et le code ASCII de son équivalent en majuscule.<br>Algorithme Exemples d'application sur les chaînes de caractères<br>Exemple 1: Ecrire un algorithme qui lit un caractère au clavier puis affiche<br>son prédécesseur, son successeur et le code ASCII de son équivalent en majuscule.<br>Algorithme **s d'application sur les chaînes de la produit de la produit de la produit de la produit de la produit de la produit de la produit de la produit de la produit de la produit de la produit de la produit de la produit de la p** 

Var

c : Caractère;

Début

"Thme qui lit un caractère au clavier puis affiche<br>seur et le code ASCII de son équivalent en majuscule.<br>"actère;<br>c : Caractère;<br>Ecrire("Entrer un caractère: ") ;<br>Lire(c); Lire(c); Ecrire("son prédécesseur est :", pred(c)); Ecrire("son successeur est :", succ(c)); Ecrire("En majuscule est:", asc(majus(c)));

Exemples d'application sur les chaînes de caractères<br>Exemple 2: Ecrire un algorithme qui permet lire un caractère puis affiche<br>son équivalent en majuscule sans utiliser la fonction Majus(c);<br>AlgorithmecaractereMai: Exemples d'application sur les chaînes de carae<br>
Exemple 2: Ecrire un algorithme qui permet lire un caractère puis a<br>
son équivalent en majuscule sans utiliser la fonction Majus(c);<br>
AlgorithmecaractereMaj;<br>
Var Exemples d'application sur les chaînes de caractères<br>Exemple 2: Ecrire un algorithme qui permet lire un caractère puis affiche

```
ractères<br>is affiche<br>Solution 1
                  AlgorithmecaractereMaj; 
                                 Var
                                                  c1, c2 : Caractère; 
                                 Début
                                              Répéter
                                                                  Find the qui permet lire un caractère puis affiche<br>algorithme qui permet lire un caractère puis affiche<br>scule sans utiliser la fonction Majus(c);<br>Solution 1<br>tereMaj;<br>Caractère;<br>Caractère;<br>faction caractère: ");<br>Lire(c1);
                                                                  Line(c1);Jusqu'à((asc(c1) >= 97) ET (asc(c1) <= 122) OU ((asc(c1) >=65) 
                                                                   scule sans utiliser la fonction Majus(c);<br>ereMaj;<br>: Caractère;<br>.<br>Ecrire("Entrer un caractère: ");<br>Lire(c1);<br>((asc(c1) >= 97) ET (asc(c1) <= 122) OU ((asc(c1) >=<br>ET (asc(c1) <= 90))<br>:1) >= 97) ET (asc(c1) <= 122) alo
                                              Solution 1<br>
Solution 1<br>
C1, c2 : Caractère;<br>
If<br>
Répéter<br>
Ecrire("Entrer un caractère: ");<br>
Lire(c1);<br>
Jusqu'à((asc(c1) >= 97) ET (asc(c1) <= 122) OU ((asc(c1) >= 65)<br>
<b>ET (asc(c1) <= 90))<br>
Si (asc(c1) >
                                                                ctereMaj;<br>
2 : Caractère;<br>
er<br>
Ecrire("Entrer un caractère: ");<br>
Lire(c1);<br>
a((asc(c1) >= 97) ET (asc(c1) <= 122) OU ((asc(c1) >= 6<br>
ET (asc(c1) <= 90))<br>
(c1) >= 97) ET (asc(c1) <= 122) alors<br>
c2 ← car(asc(c1) - 32)
                                             Sinon
                                                               c2 \leftarrow c1;
                                           FinSi
                                                      Ecrire(c2); 
                           Fin
Jusqu'à((asc(ct)) >= 97) ET (asc(ct)) <= 122) OU ((asc(ct)) >=65)<br>
ET (asc(ct)) >= 97) ET (asc(ct)) <= 122) alors<br>
c2 \leftarrow car(asc(ct)) - 32);<br>
Sinon<br>
c2\leftarrow c1;<br>
FinSi<br>
Ecrire(c2);<br>
Fin<br>
Remarque: Le but de la boucle r
```
## **mples d'application sur l<br>rithme** convertEnMaj;<br>C1,C2 : charactere;<br>I : entier;<br>ut<br>Ecrire("Entrez le caractere à convertir : " **Examples d'application sur les chaînes de caracté<br>
rithme convertEnMaj;<br>
C1,C2 : charactere;<br>
Let (Tentier;<br>
Solution)<br>
Ecrire("Entrez le caractere à convertir : ");<br>
Lire(C1);<br>
Si (Asc(C1)>=65) ET (Asc(C1)<=90) alors<br>
Ec** ractères<br>Solution 2 Exemples d'application sur les chaînes de caractères<br>Algorithme convertEnMaj;

## Algorithme convertEnMaj;

Var

C1,C2 : charactere;

## Debut

Ecrire("Entrez le caractere à convertir : ");

Lire(C1);

**ne** convertEnMaj;<br>
2 : charactere;<br>
iter;<br>
e("Entrez le caractere à convertir : ");<br>
51);<br>
cc(C1)>=65) ET (Asc(C1)<=90) alors<br>
Ecrire("Le caractère EST EN MAJUSCULE : ", C1);<br>
ii(Asc(C1)>=97) ET (Asc(C1)<=122) alors

Sinon

```
C2 : charactere;<br>
ntier;<br>
ntier;<br>
re("Entrez le caractere à convertir : ");<br>
(C1);<br>
ssc(C1)>=65) ET (Asc(C1)<=90) alors<br>
Ecrire("Le caractère EST EN MAJUSCULE : ", C1);<br>
n<br>
Si(Asc(C1)>=97) ET (Asc(C1)<=122) alors<br>
C2 \LeftarrowC2 \leftarrow \text{car}(Asc(C1)-32);ntrez le caractere à convertir : ");<br>:1)>=65) ET (Asc(C1)<=90) alors<br>re("Le caractère EST EN MAJUSCULE : ", C1);<br>sc(C1)>=97) ET (Asc(C1)<=122) alors<br>C2 ← car(Asc(C1)-32);<br>Ecrire("Le caractère convertie est : ", C2);<br>r<br>Ecr
              intrez le caractere à convertir : ");<br>
21)>=65) ET (Asc(C1)<=90) alors<br>
ire("Le caractère EST EN MAJUSCULE : ", C1);<br>
sc(C1)>=97) ET (Asc(C1)<=122) alors<br>
C2 ← car(Asc(C1)-32);<br>
Ecrire("Le caractère convertie est : ", C2);
```
Sinon

Finsi

Finsi

**Finding the contract of the contract of the contract of the contract of the contract of the contract of the contract of the contract of the contract of the contract of the contract of the contract of the contract of the c** 

# Les chaînes de caractères<br>de caractère

**Les chaînes de caractes**<br>Le type chaine de caractère<br>Une chaîne est une suite de caractères. La chaîne ne contest appelée chaîne vide. Une chaîne est une suite de caractères. La chaîne ne contenant aucun caractère est appelée *chaîne vide.* **Les chaînes de caracter<br>
Le type chaine de caractère<br>
Une chaîne est une suite de caractères. La chaîne ne cont<br>
est appelée** *chaîne vide.***<br>
1. Déclaration d'une chaîne<br>
Var<br>
c : Caractère;<br>
ch : Chaîne: es de caractères**<br>Pres. La chaîne ne contenant aucun d<br>c : Caractère;<br>ch : Chaîne;<br>chn : Chaîne[20]; endiana de la dialette de Santa Caractère;<br>Pares. La chaîne ne contenant aucun ca<br>C : Caractère;<br>ch : Chaîne;<br>Chn : Chaîne[20]; ères. La chaîne ne contenant aucun car<br> **c** : Caractère;<br> **ch** : Chaîne;<br> **chn** : Chaîne[20];<br>
ir jusqu'à **255 caractères** alors que **chn** peu

Var c: Caractère;

La variable ch peut contenir jusqu'à 255 caractères alors que chn peut e chaine vide.<br>
ation d'une chaîne<br>
Var c: Caractère;<br>
ch : Chaîne;<br>
chn : Chaîne[20];<br>
Lavariable ch peut contenir jusqu'à 255 caractères alors que<br>
contenir au maximum 20.

# **Opérations sur les chaînes de caractères<br>aténation**

**Opérations sur les<br>
La concaténation<br>
C'est l'assemblage de deux chaînes<br>
l'opérateur « + ».** C'est l'assemblage de deux chaînes de caractères en utilisant l'opérateur « + ». **Opérations sur les chaîne<br>
C'est l'assemblage de deux chaînes de caracte<br>
l'opérateur « + ».<br>
Exemples :<br>
Chn1 ← "Turbo";<br>
Chn2 ← "Pascal". nation**<br>
mblage de deux chaînes de caractères en utilisant<br>
« **+ ».**<br>
Chn1 ← "Turbo";<br>
Chn3 ← chn1+" "+chn2;<br>
The servishes de service de "Terre Pressel"

Chn1  $\leftarrow$  "Turbo"; Chn2  $\leftarrow$  "Pascal";

## La variable chn3 contiendra "Turbo Pascal"

# **Opérations sur les chaînes de caractères<br>ateurs relationnels (>, >=, <, <=, =, #)**

**opérateurs relationnels (>, >=, <, <=, =, #)**<br>
Set possible d'effectuer une **comparaison entre deux chaînes de caractères**, le<br>
ultat est de **type booléen**. La comparaison se fait **caractère par caractère** de la<br>
che ver **Derateurs relationnels (>, >=, <, <=, =, #)**<br>possible d'effectuer une **comparaison entre deux chaînes** of<br>at est de type booléen. La comparaison se fait caractère par<br>evers la droite selon le code ASCII.<br>ples:<br>L'expressio **Opérations sur les chaînes de caractères<br>Les opérateurs relationnels (>, >=, <, <=, =, #)<br>Il est possible d'effectuer une comparaison entre deux chaînes de caractères, le<br>résultat est de type bodéen la comparaison se fait Opérations sur les chaînes de caractères**<br>
<u>es opérateurs relationnels (>, >=, <, <=, =, #)</u><br>
Il est possible d'effectuer une **comparaison entre deux chaînes de caractères**, le<br>
résultat est de type booléen. La comparais **Opérations sur les chaînes de caractères**<br>es opérateurs relationnels (>, >=, <, <=, =, #)<br>Il est possible d'effectuer une comparaison entre deux chaînes de caractères, le<br>résultat est de type booléen. La comparaison se f **Opérations sur les chaînes de ca**<br>es opérateurs relationnels (>, >=, <, <=, =, #)<br>Il est possible d'effectuer une comparaison entre deux chaîne<br>résultat est de type booléen. La comparaison se fait caractère<br>gauche vers l

## Exemples:

- at est de type booléen. La comparaison se<br>
e vers la droite selon le code ASCII.<br>
<u>ples:</u><br>
L'expression ("a" > "A") est vraie puisque le<br>
supérieur à celui de "A" (65)<br>
L'expression ("programme" < "programm<br>"e" > "a"<br>
L'ex **Expression ("a" > "A") est vraie** puisque le code ASCII de "a" (97) est<br>
• L'expression (**"a" > "A")** est vraie puisque le code ASCII de "a" (97) est<br>
• L'expression (**"programme" < "programmation"**) est **fausse** puisque<br> <mark>ples:</mark><br>L'expression ("**a" > "A"**) est **vraie** puisque le cod<br>supérieur à celui de "A" (65)<br>L'expression ("**programme" < "programmatio**<br>"e" > "a"<br>L'expression ("" =" ") est **fausse** (le caractère vid<br>caractère espace).
- L'expression ("**programme" < "programmation")** est **fausse** puisque
- 

# Opérations sur les chaînes de caractères<br>un caractère dans une chaîne

**Opérations sur les chaînes de caractères<br>Accès à un caractère dans une chaîne<br>Pour accéder à un caractère de la chaîne, il suffit d'indiquer le nom de la chaîne<br>d'un entier entre crochets qui indique la position du caract Opérations sur les chaînes de caractères<br>Accès à un caractère dans une chaîne<br>Pour accéder à un caractère de la chaîne, il suffit d'indiquer le nom de la chaîne suivi<br>d'un entier entre crochets qui indique la position du Opérations sur les chaînes de caractères<br>Accès à un caractère dans une chaîne**<br>Pour accéder à un caractère de la chaîne, il suffit d'indiquer le nom de la chaîne suivi<br>d'un entier entre crochets qui indique la position du

## Exemples:

- Chn $\leftarrow$ "Turbo Pascal";
- $c \leftarrow \text{chn}[7]$ ;

La variable c contiendra le caractère "P" <mark>iles:</mark><br>i←"Turbo Pascal";<br>La variable c contiendra le caractère **"P"**<br>En général, **ch[i] désigne le i<sup>ème</sup> c**aractère de la chaîne **ch** 

# Procédures et fonctions standards sur les chaînes<br>Procédures standards

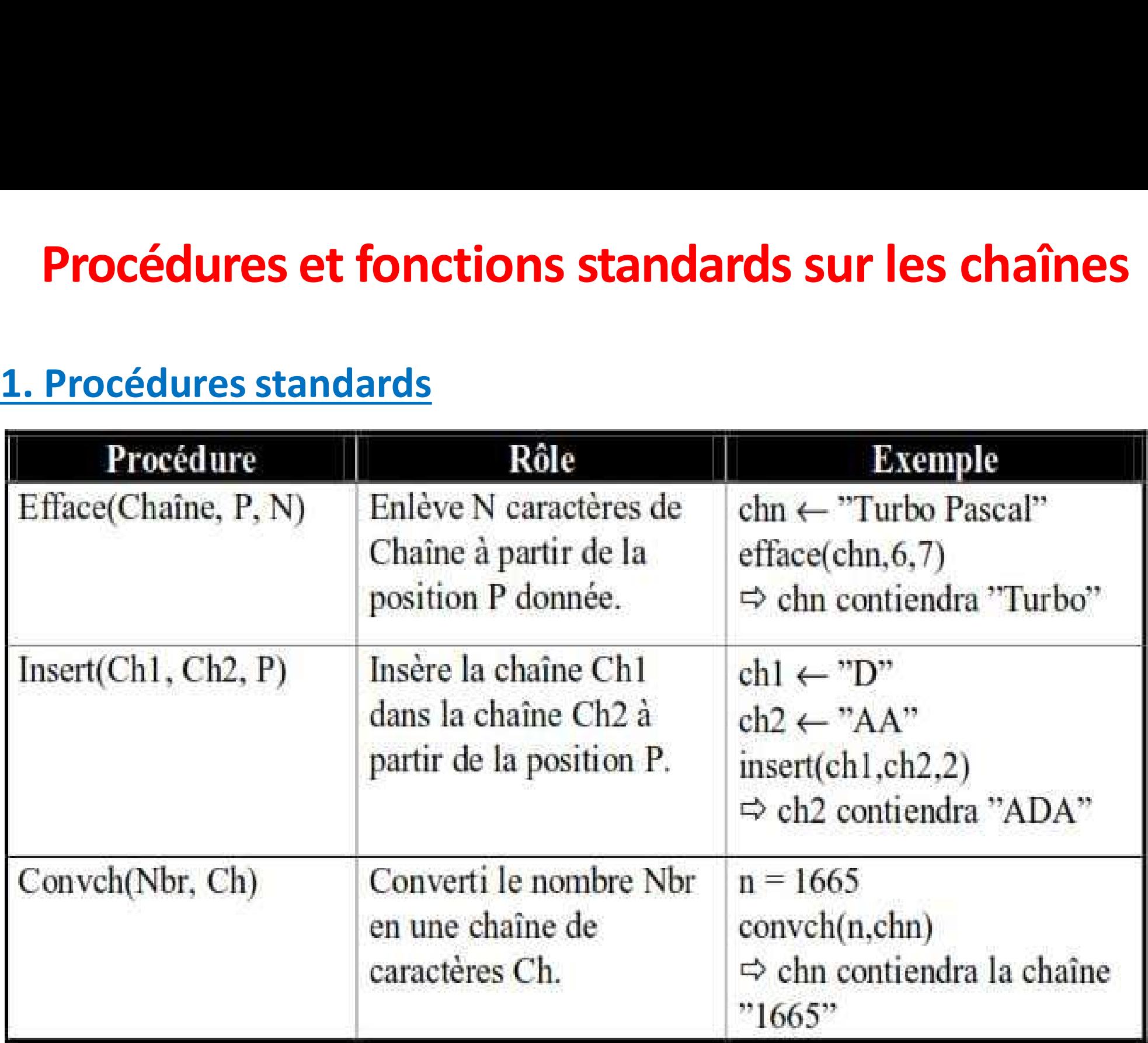

# Procédures et fonctions standards sur les chaînes<br>Fonctions standards

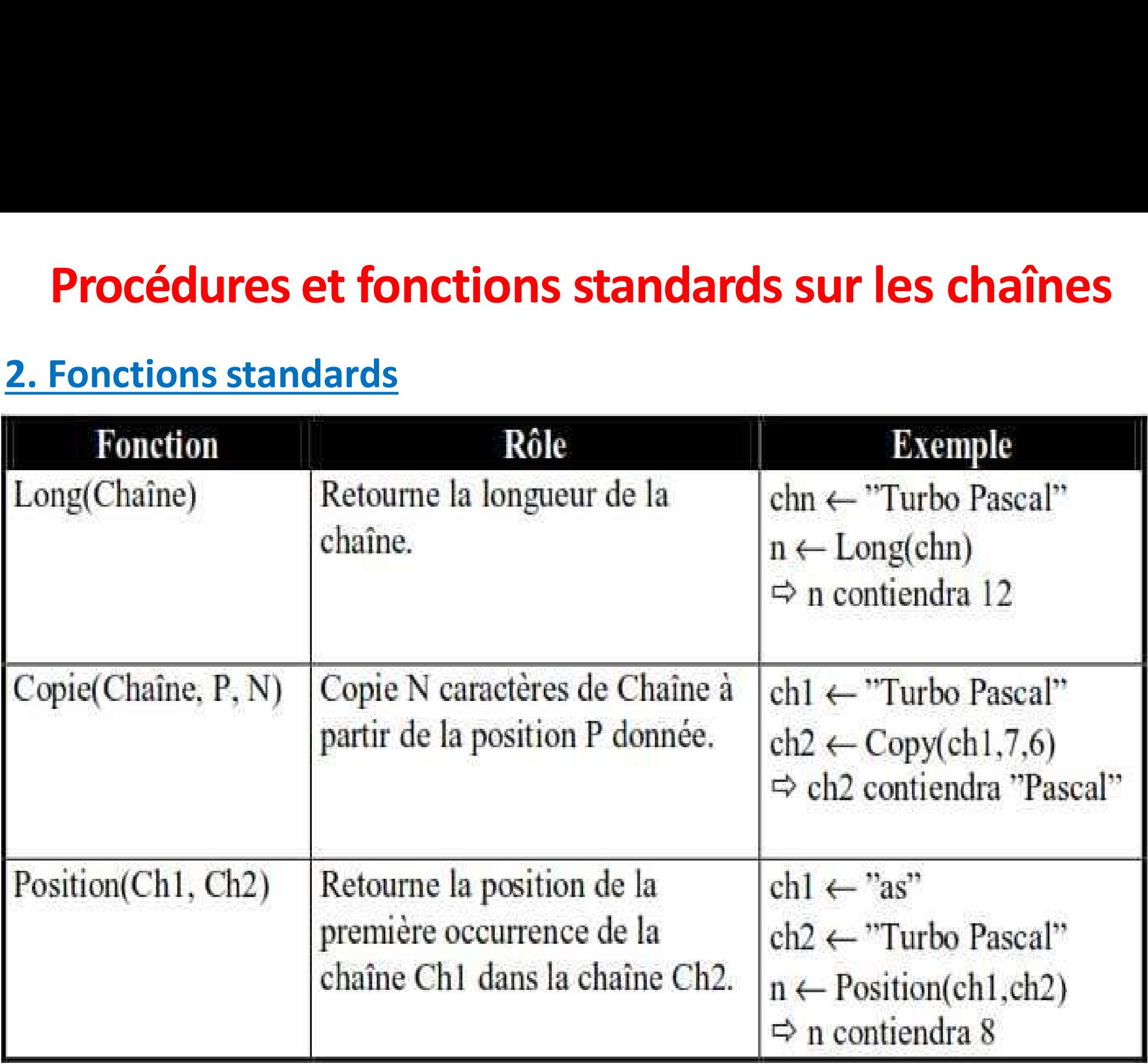

# Procédures et fonctions standards sur les chaînes

**Procédures et fonctions standar<br>3. Exemples d'application<br>1. Ecrire un algorithme «Palindrome» qui lit units Procédures et fonctions standards sur les chaînes**<br>1. Exemples d'application<br>1. Ecrire un algorithme «Palindrome» qui lit une chaîne de caractères et<br>1. Ecrire un algorithme «Palindrome» qui lit une chaîne de caractères e **rocédures et fonctions standards sur les chaînes<br><u>xemples d'application</u><br>Ecrire un algorithme «Palindrome» qui lit une chaîne de caractères et<br>vérifie si cette chaîne est un palindrome ou non.<br>Un palindrome est un mot (ph** algorithme **«Palindrome»** qui lit une chaîne de caractères et<br>ette chaîne est un palindrome ou non.<br>ome est un mot (phrase) qui peut être lu indifféremment de<br>uche ou de gauche à droite<br>:<br>"AZIZA", "LAVAL", "RADAR", "2002",

Un palindrome est un mot (phrase) qui peut être lu indifféremment de droite à gauche ou de gauche à droite **Examples d'application<br>
Ecrire un algorithme «Palindrome» qui lit unit de vérifie si cette chaîne est un palindrome ou r<br>
Jn palindrome est un mot (phrase) qui peut<br>
droite à gauche ou de gauche à droite<br>
Exemples :<br>
"AZI** Examples est un paintaison du nonte du monte du monte du monte du monte du droite à gauche ou de gauche à droite<br>
Examples :<br>
"AZIZA", "LAVAL", "RADAR", "2002", etc.<br>
"Engage le jeu que je le gagne" (Alain Damasio)<br>
2. Ec Un palindrome est un mot (phrase) qui peut être lu indifféremment de<br>droite à gauche ou de gauche à droite<br>**Exemples :**<br>"AZIZA", "LAVAL", "RADAR", "2002", etc.<br>"Engage le jeu que je le gagne" (Alain Damasio)<br>Ecrire un alg

## "AZIZA", "LAVAL", "RADAR", "2002", etc.

Exemples :<br>
"AZIZA", "LAVAL", "RADAR", "<br>
"Engage le jeu que je le gagne" (<br>
Ecrire un algorithme qui lit un entier n positivalent en binaire (base 2). <u>Voir corrigé 7</u><br>
Exemples :<br>
(23)<sub>10</sub>= (10111)<sub>2</sub>

 $(23)_{10}$ = (10111)<sub>2</sub>

## Algorithme Mot\_Palindrome;<br>Var<br>ch : Chaîne; **thme Mot\_Palindrome;**<br>ch : Chaîne;<br>i, L : Entier;<br>Pal : Booléen;

## Var

- i, L : Entier;
- 

## Début

20 and 20 and 20 and 20 and 20 and 20 and **thme Mot\_Palindrome;**<br>ch : Chaîne;<br>i, L : Entier;<br>Pal : Booléen;<br>t<br>Ecrire("Entrer une chaîne non vide : "); **MONEX SECRIP (NOTER SECRIPT)**<br>
Echaîne;<br>
L: Entier;<br>
L: Booléen;<br>
Ecrire("Entrer une chaîne non vide : ");<br>
Lire(ch);<br>
L'<del>C</del> long(ch); Lire(ch);  $L \leftarrow long(ch);$ Pal<sup> $\leftarrow$ </sup>Vrai;  $i \leftarrow 1$ . ch : Chaîne;<br>
i, L : Entier;<br>
Pal : Booléen;<br>
Début<br>
Ecrire("Entrer une chaîne non vide : ");<br>
Lire(ch);<br>
L'elong(ch);<br>
Pal Evrai;<br>
i E1:<br>
TantQue ((i <= L/2) ET (Pal)) Faire<br>
Si (ch[i] = ch[L-i+1]) alors<br>
i E i + 1; i, L : Entier;<br>
Pal : Booléen;<br>
tt<br>
Ecrire("Entrer une chaîne non vide : ");<br>
Lire(ch);<br>
L  $\leftarrow$  long(ch);<br>
Pal  $\leftarrow$  Vrai;<br>
i  $\leftarrow$ 1:<br>
Que ((i  $\leftarrow$  L/2) ET (Pal)) Faire<br>
Si (ch[i] = ch[L-i+1]) alors<br>
i  $\leftarrow$  i + 1;<br>
Sin | : Booléen;<br>
Ecrire("Entrer une chaîne non vide : ");<br>
Lire(ch);<br>
L∈ long(ch);<br>
Pal∈ Vrai;<br>
i ∈ 1:<br>
((i <= L/2) ET (Pal)) Faire<br>
ch[i] = ch[L-i+1]) alors<br>
i ∈ i + 1;<br>
on<br>
Pal∈ Faux;<br>
Ec Sinon Pal $\leftarrow$  Faux; FinSi FinTQ

## Si (Pal) Alors<br>Ecrire(ch, " est un palindrome")<br>Sinon (1) Alors<br>Ecrire(ch, " est un palindrome")<br>Ecrire(ch, " n'est pas un palindrome") Sinon l) Alors<br>Ecrire(ch, " est un palindrome")<br>Ecrire(ch, " n'est pas un palindrome") FinSi

Fin

## Solution

## Algorithme Decimal Binaire; **hme** Decimal\_Binaire;<br>**r**<br>n, reste : Entier;<br>c : Caractère;<br>equiv : Chaîne; **hme** Decimal\_Binaire;<br>**r**<br>n, reste : Entier;<br>c : Caractère;<br>equiv : Chaîne;<br>!**but**

## Var

- 
- 
- 

## Début

Fin

```
hme Decimal_Binaire;<br>r<br>n, reste : Entier;<br>c : Caractère;<br>equiv : Chaîne;<br>!but<br>Ecrire("Saisir un entier : ") ;
 hme Decimal_Binaire;<br>
r<br>
n, reste : Entier;<br>
c : Caractère;<br>
equiv : Chaîne;<br>
but<br>
Ecrire("Saisir un entier :") ;<br>
Lire(n);<br>
equiv \leftarrow"";
Lire(n);
equiv \leftarrow "";
 n, reste : Entier;<br>
c : Caractère;<br>
equiv : Chaîne;<br>
ibut<br>
Ecrire("Saisir un entier : ") ;<br>
Lire(n);<br>
equiv ← "";<br>
TantQue (n<>0) Faire<br>
reste ← n Mod 2;<br>
convch(reste, c);
                      reste \leftarrow n Mod 2;
                       Chaîne;<br>
Saisir un entier : ") ;<br>
- "";<br>
e (n<>0) Faire<br>
reste ← n Mod 2;<br>
convch(reste, c);<br>
equiv ← c +equiv;<br>
n ← n Div 2;
                      equiv \leftarrow c + equiv;
                       Saisir un entier :") ;<br>- "";<br>e (n<>0) Faire<br>reste ← n Mod 2;<br>convch(reste, c);<br>equiv ← c +equiv;<br>n ← n Div 2;<br>Que<br>Nombre binaire équivalent =", equiv);
FinTantQue
 equiv \leftarrow "";<br>
TantQue (n<>0) Faire<br>
reste \leftarrow n Mod 2;<br>
convch(reste, c);<br>
equiv \leftarrow c +equiv;<br>
n \leftarrow n Div 2;<br>
FinTantQue<br>
Ecrire("Nombre binaire équivalent =", equiv);
```
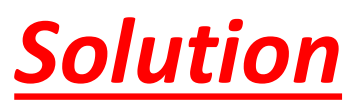

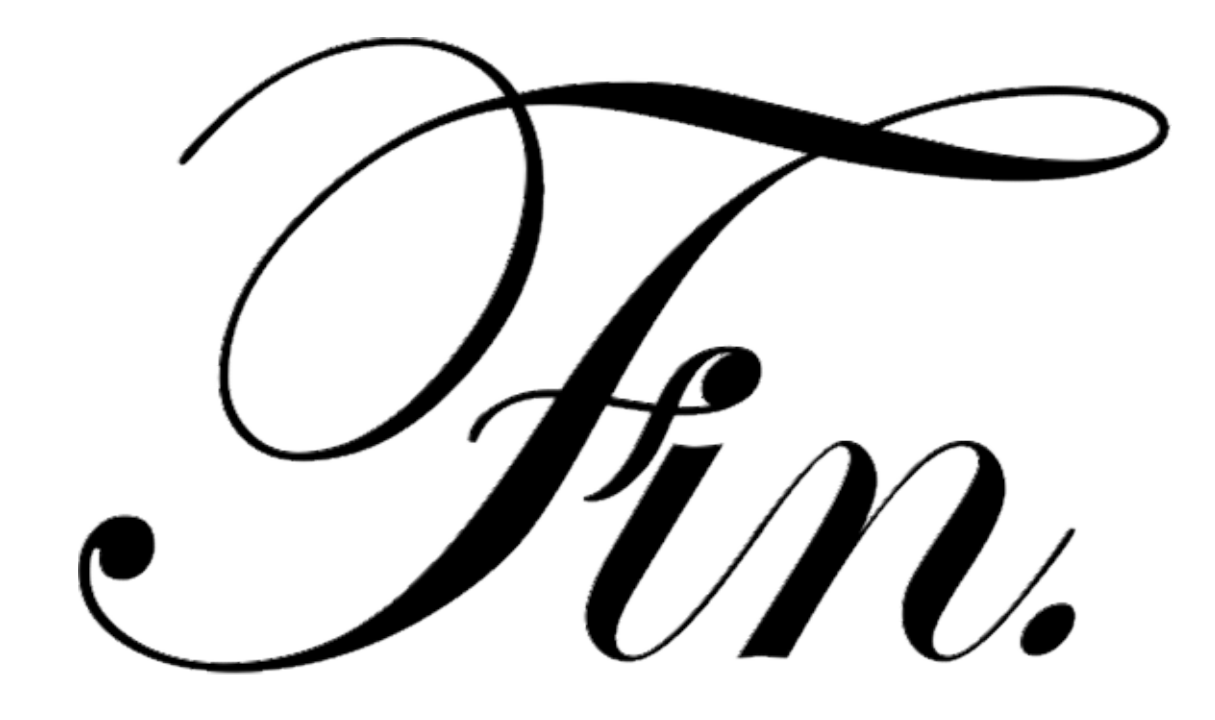